## Открытие смены

[Внесение наличных в сценарий открытия смены](#page-2-0)

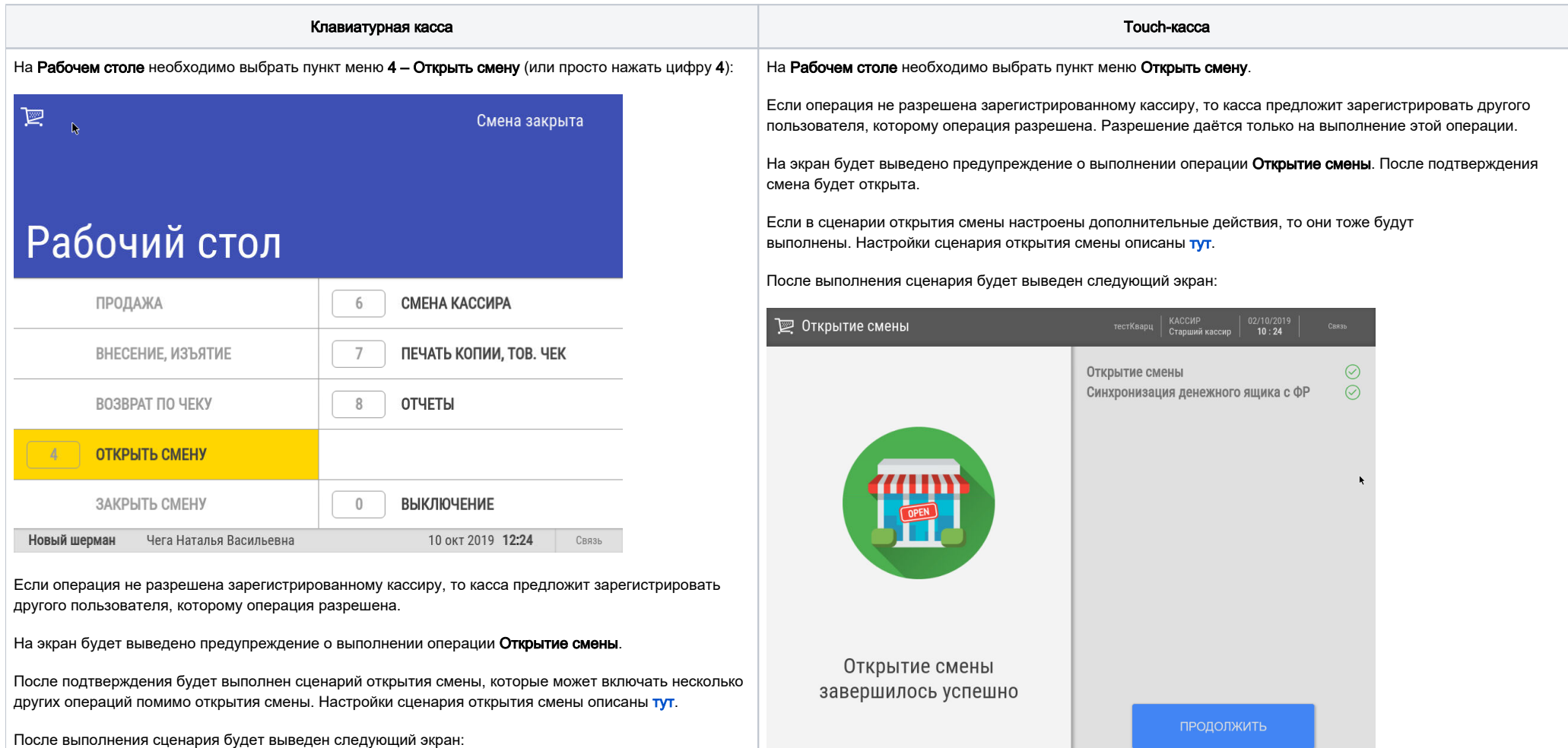

В случае возникновения ошибок будет выведено сообщение о проблеме с указанием причин. Смена открыта не будет.

При успешном открытии смены произойдёт возврат на Рабочий стол, в котором будут доступны следующие пункты:

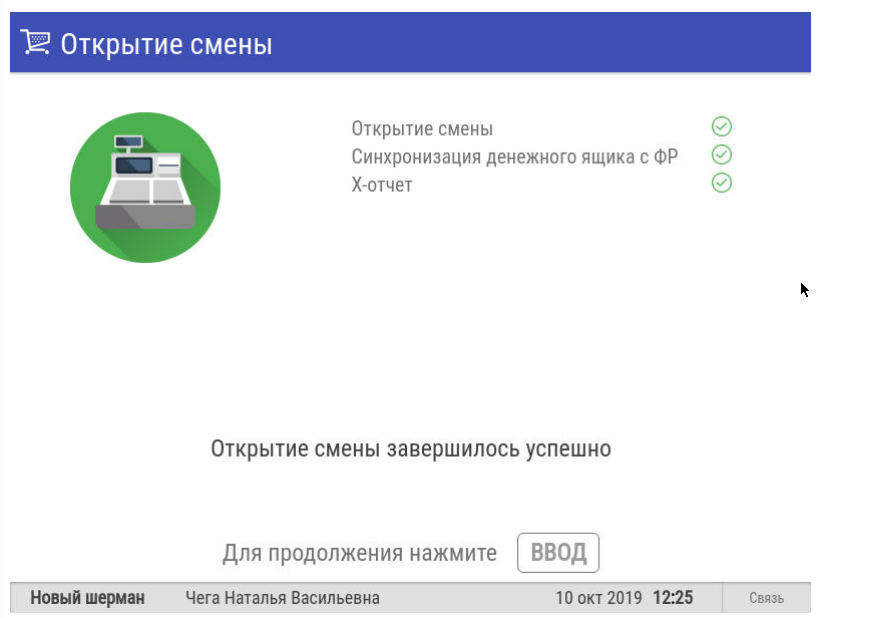

В случае возникновения ошибок будет выведено сообщение о проблеме с объяснением причин. Смена открыта не будет.

При успешном открытии смены произойдёт возврат на Рабочий стол, в котором будут доступны следующие пункты:

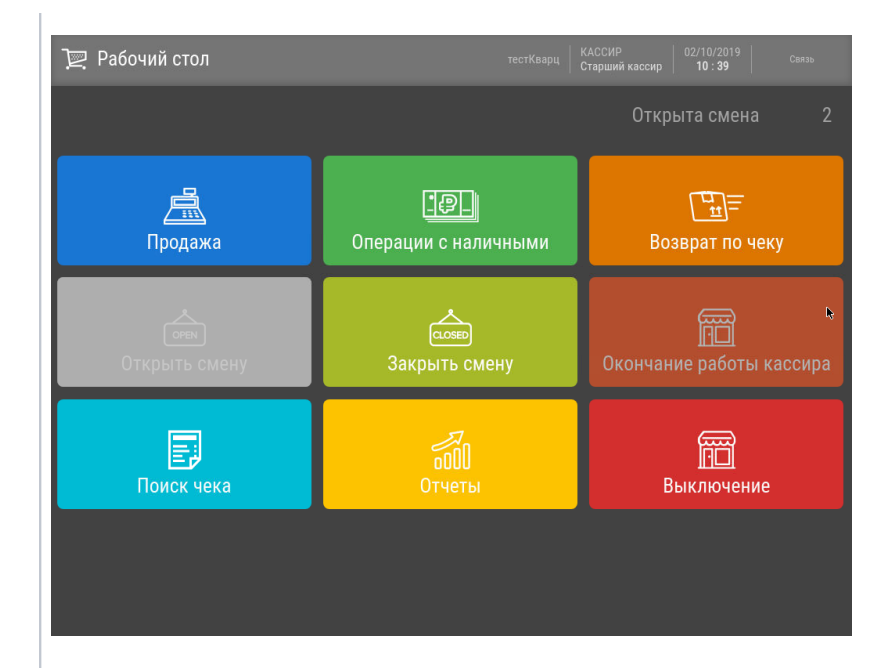

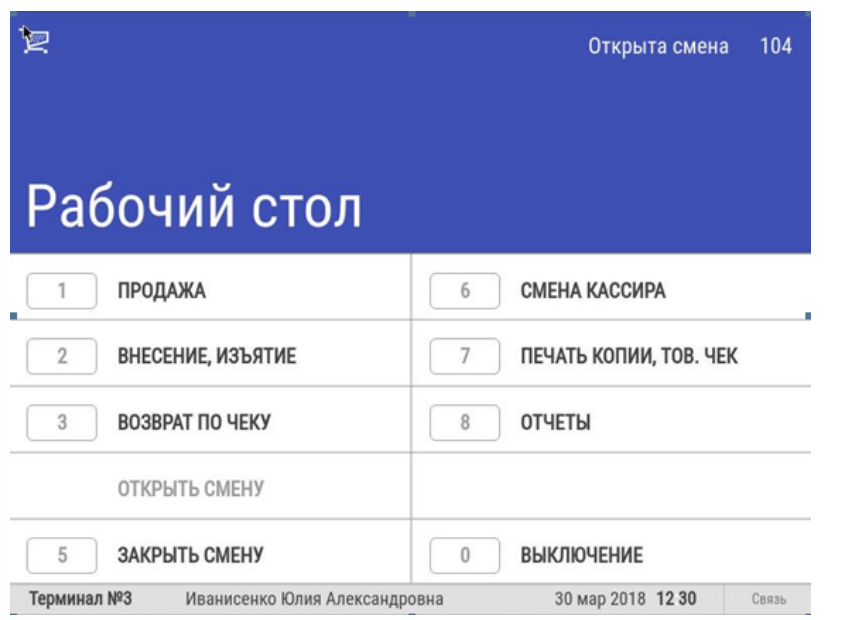

Настройки сценария открытия смены описаны [тут](https://manual.retail-soft.pro/pages/viewpage.action?pageId=50616118).

## <span id="page-2-0"></span>Внесение наличных в сценарий открытия смены

В некоторых торговых сетях есть необходимость полностью изымать деньги из денежного ящика при закрытии смены, помещать их в сейф в отдельном "конверте" и при открытии смены на следующий день вносить в денежный ящик наличные из этого же "конверта". При этом, в процессе внесения наличных в денежный ящик касса "подставляет" в операции внесения сумму последнего изъятия, сделанного не позднее «вчерашней даты» (т.е. если последнее изъятие было сделано «позавчера» или еще раньше, то подставляется 0).

Примечание. Если смена на кассе по каким-то причинам не открывается, то средства из ее конверта распределяются по другим кассам.

Настройка внесения наличных в сценарий открытия смены подробно описана [здесь.](https://manual.retail-soft.pro/pages/viewpage.action?pageId=50616118#id--nal)